## Laboratorio tablet

## www.minilezionidigitali.it

## **Esercitazione 018**

Generate il poligono dalla barra di inserimento

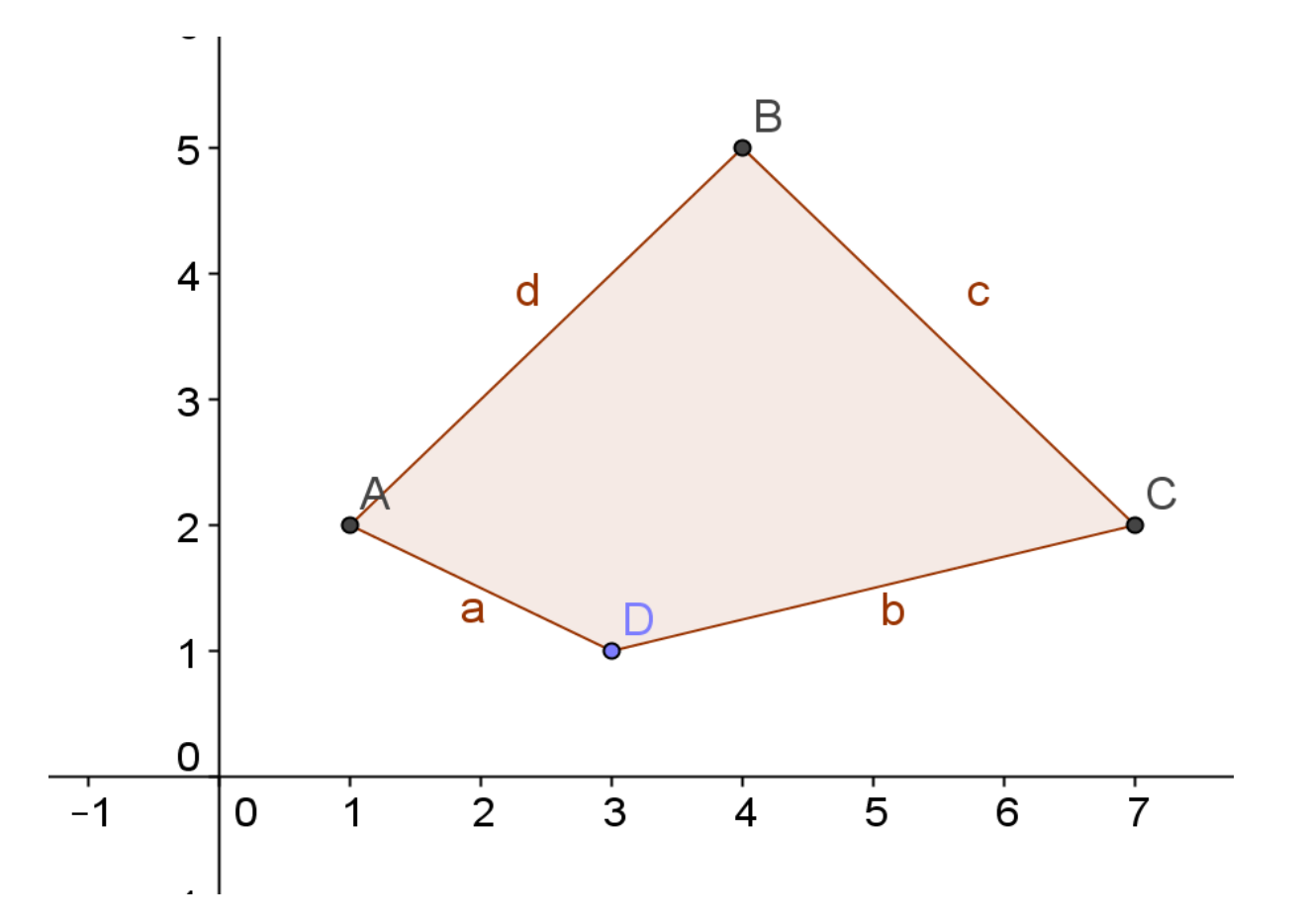